## **IBM Spectrum Scale – Orientation for new user –**

— Andrew Giblon, Ulf Troppens

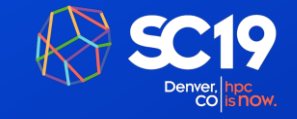

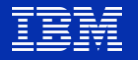

## Get involved

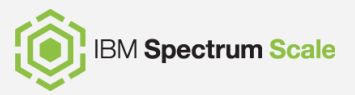

- 1. Get in contact with experts. Right now!
	- Who is seeking contact with an expert?
	- Show your hands!
	- Get at least two business cards.
- 2. Join the Spectrum Scale User Meeting in the same room after lunch.
- 3. Book a Spectrum Scale briefing along SC19

#### **Client Briefing Center**

The briefing center is located in the Hyatt Regency Hotel, directly across the street from the Denver Convention Center on the third floor.

#### **Hyatt Regency Denver at Colorado Convention Center** 650 15<sup>th</sup> Street, Denver, CO 80202

The IBM staff office for the Executive Briefing Center is located on the 3rd floor, **Mineral B** 

The IBM Workroom for IBM teams is located on the 3rd floor in Centennial D

- 4. Join the Spectrum Scale mailing list <https://www.spectrumscale.org/join>
- 5. Explore talks of previous user group meetings <https://www.spectrumscale.org/presentations>
- 6. Join an upcoming user group meeting <https://www.spectrumscaleug.org/eventslist/list>

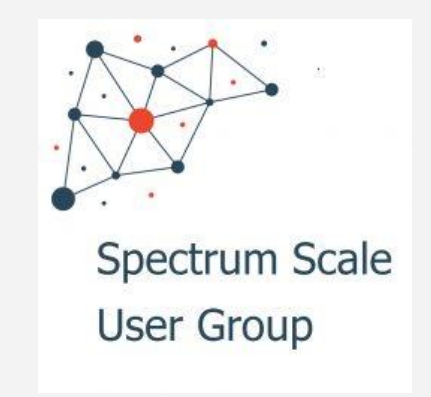

## Selected Learning Resources

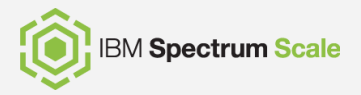

- 1. IBM Spectrum Scale Trial VM [https://www.ibm.com/account/reg/us](https://www.ibm.com/account/reg/us-en/signup?formid=urx-21182)en/signup?formid=urx-21182
- 2. SpectrumScaleVagrant <https://github.com/IBM/SpectrumScaleVagrant>
- 3. IBM Client Demonstration Center [https://www.ibm.com/systems/clientcenterdemonstra](https://www.ibm.com/systems/clientcenterdemonstrations/) tions/
- 4. IBM Systems Client Center https://www.ibm.com/it[infrastructure/services/client-centers](https://www.ibm.com/it-infrastructure/services/client-centers)
- 5. IBM Systems Technical Universities [https://www.ibm.com/services/learning/ites.wss/zz/e](https://www.ibm.com/services/learning/ites.wss/zz/en?pageType=page&c=a0002173) n?pageType=page&c=a0002173
- 6. Spectrum Scale Knowledge Center [https://www.ibm.com/support/knowledgecenter/STX](https://www.ibm.com/support/knowledgecenter/STXKQY/ibmspectrumscale_welcome.html) KQY/ibmspectrumscale\_welcome.html
- 7. Spectrum Scale Redbooks [https://www.redbooks.ibm.com/redbooks.nsf/searchs](https://www.redbooks.ibm.com/redbooks.nsf/searchsite?SearchView=&query=spectrum+scale) ite?SearchView=&query=spectrum+scale
- 8. IBM Partner World [https://www-356.ibm.com/partnerworld/wps/servlet/](https://www-356.ibm.com/partnerworld/wps/servlet/mem/ContentHandler/learning) mem/ContentHandler/learning
- 9. IBM Systems Lab Services [https://www-03.ibm.com/systems/campaignmail/](https://www-03.ibm.com/systems/campaignmail/services/labservices/contact.html) services/labservices/contact.html
- 10. Spectrum Scale User Group [https://www.spectrumscale.org](https://www.spectrumscale.org/)

### **WW Spectrum Scale & ESS Support**

- Global Support Locations:
	- **E** North America Poughkeepsie, NY & RTP, NC USA
	- **Europe Kelsterbach, Germany**
	- AP Beijing & Shanghai, China
- 24x7 Follow-the-Sun support for Severity 1 problems

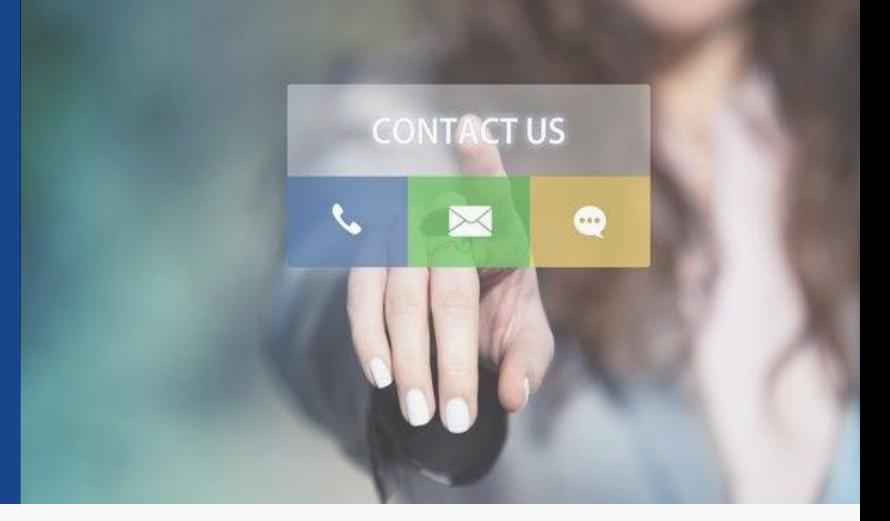

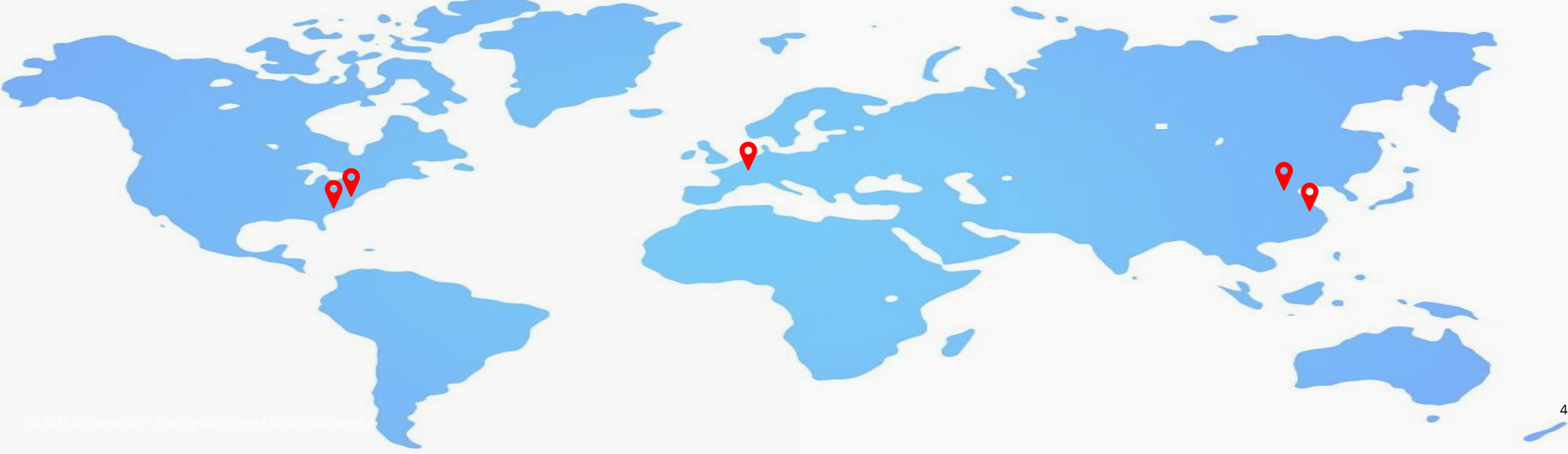

#### **Discover how we can help you!** All your support needs under one roof

Leverage our Support Reference Guides to:

- Get the most value out of Support
- Learn how to engage Support
	- Service requests & updates
- Understand what to expect
	- **EXECUTE:** Severity, scope, & response times
- Know who to contact & how
	- **.** If there is an escalation need
- Get to know the IBM Support team
	- Key leadership & contacts

#### Download the most recent guide versions:

- **IBM Spectrum Scale:<https://ibm.biz/BdzzQx>**
- **EXECT:** IBM Elastic Storage Server: <https://ibm.biz/Bd2qJ8>

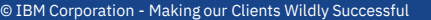

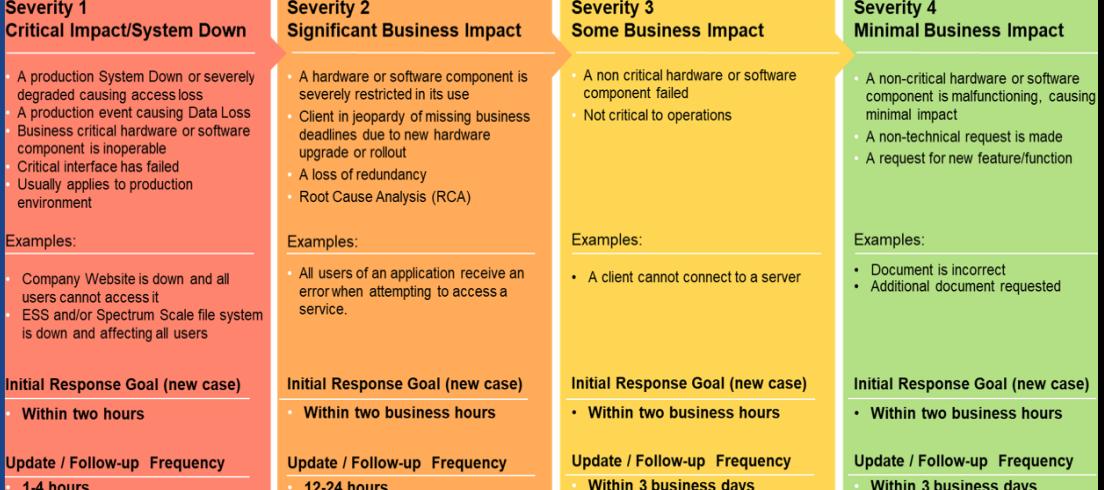

#### **Get products and fixes -** <https://ibm.biz/BdzkAk>

- Passport Advantage and Fix Central Explained <https://ibm.biz/Bdzkuy>
- Passport Advantage download software products <https://ibm.biz/BdzkA6>
- Fix Central download "Fixes" & "Updates" for products <https://ibm.biz/Bd4L7N>
- [Getting started with Fix Central](https://www-945.ibm.com/support/fixcentral/help?page=start) Downloads are available to users who are entitled

#### **IBM Spectrum Scale Useful Links**

- [Spectrum Scale FAQ](https://www.ibm.com/support/knowledgecenter/STXKQY/gpfsclustersfaq.html)
- **[Spectrum Scale Knowledge Center](https://www.ibm.com/support/knowledgecenter/STXKQY/ibmspectrumscale_welcome.html)**
- **[Spectrum Scale Public Wiki](https://www.ibm.com/developerworks/community/wikis/home?lang=en!/wiki/General%20Parallel%20File%20System%20(GPFS)) (Best Practices Guide)**

#### **IBM Spectrum Scale Support Managers** (Reserve email contact for non-urgent

- Americas Manager: Helen Yee (845-435-1366 [hgyee@us.ibm.com](mailto:hgyee@us.ibm.com)
- Europe Manager: Dennis Kunkel (49-7034-643-0023 [dennis.kunkel@de.ibm.com](mailto:dennis.kunkel@de.ibm.com)
- Asia Pacific Manager: Jun Hui Bu (86-10-82454113 [bujunhui@cn.ibm.com](mailto:bujunhui@cn.ibm.com)
- Worldwide Program Director: Wenwei Liu (1-905-316-2623 [wliu@ca.ibm.com](mailto:wliu@ca.ibm.com)
- Worldwide Director: Andrew Giblon agiblon@ca.jbm.com

# Thank You

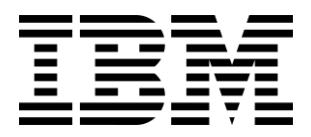

## IBM Support Making our Clients Wildly Successful